## DICACIM programme A.Y. 2023–24 Numerical Methods for Partial Differential Equations

# A summary of Direct Methods for Linear Systems

### Paola Gervasio

DICATAM, Università degli Studi di Brescia (Italy)

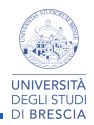

## Introduction

#### Given  $A \in \mathbb{R}^{n \times n}$  not singular and  $\mathbf{b} \in \mathbb{R}^n$ , find  $\mathbf{x} \in \mathbb{R}^n$  solution of  $A\mathbf{x} = \mathbf{b}$

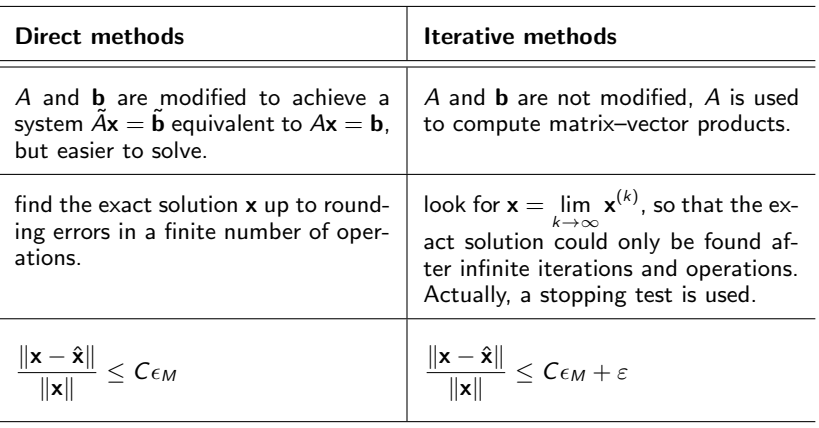

where:

x is the exact solution (on paper)

 $\hat{x}$  is the numerical solution

 $\epsilon_M$  is the machine precision (typically  $\epsilon_M \sim 10^{-16}$ )

 $\varepsilon$  is the tolerance for the stopping test of the iterative method.

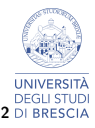

### Direct methods for square linear systems

- **Gauss Elimination Method:** trasforms the linear system  $A\mathbf{x} = \mathbf{b}$  in an equivalent one  $\tilde{A}\mathbf{x} = \tilde{\mathbf{b}}$  with  $\tilde{A}$  upper triangular. The latter is solved by backward subsitutions. Total cost:  $\sim \frac{2}{3}$  $\frac{2}{3}n^3$  floating point operations
- LU factorization: computes  $L$  lower triangular and  $U$  upper triangular s.t.  $A = L \cdot U$ , then solves  $Ly = b$  and  $Ux = y$ . Total cost:  $\sim \frac{2}{3}$  $\frac{2}{3}n^3$  floating point operations. More efficient than GEM if you need to solve more systems with the same matrix but different right hand sides.
- Cholesky factorization: (only if A is symmetric positive definite) computes an upper triangular matrix  $R$  s.t.  $A=R^TR$ , then solves  $R^T\mathbf{y}=\mathbf{b}$  and  $R\mathbf{x}=\mathbf{y}$ . Total cost:  $\sim \frac{1}{3}$  $\frac{1}{3}n^3$  floating point operations.

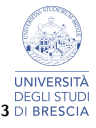

## MATLAB instructions

#### Gauss Elimination Method:

 $A = [1, -2, 3; 2, 1, -1; -2, 4, 2];$  $b = [1:3:-1]:$  $x = A \ b$ 

#### LU factorization:

```
A = [1, -2, 3; 2, 1, -1; -2, 4, 2];b = [1:3:-1];
[L, U] = lu(A);y = L \backslash b;
x = U \setminus y
```
#### Cholesky factorization:

$$
A = [4, -2, 3; -2, 4, -1; 3, -1, 5];
$$
  
b = [1;3;-1];  
R = chol(A);  
y = R' \ b;  
x = R \ y

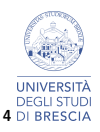